## Mango-AM335x-ST LED Timer 로 깜박이기

<http://www.mangoboard.com/> http://cafe.naver.com/embeddedcrazyboys Crazy Embedded Laboratory

## Document History

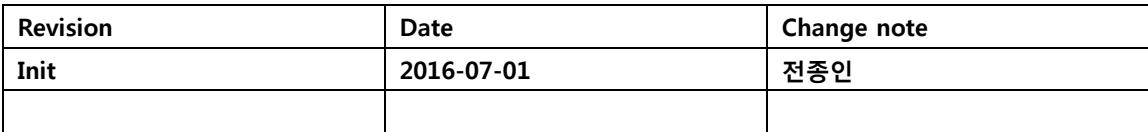

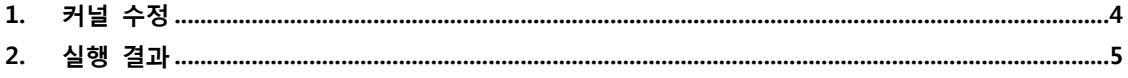

## <span id="page-3-0"></span>1. 커널 수정

```
arch/arm/mach-omap2/board-am335xevm.c 파일 수정
```

```
/* pinmux for led device */
static struct pinmux_config gpio_led_mux[] = {
             //CRZ_icanjji crazyboys 20160701
             {"emu0.gpio3_7", OMAP_MUX_MODE7 | AM33XX_PIN_INPUT},
             {"emu1.gpio3_8", OMAP_MUX_MODE7 | AM33XX_PIN_INPUT},
             {NULL, 0},
};
static struct gpio_led gpio_leds[] = {
//CRZ_icanjji crazyboys 20160701
\left\{ \begin{array}{cc} 0 & 0 \\ 0 & 0 \end{array} \right\}.name = "am335x:EVM_SK:heartbeat",
                        .gpio = GPIO_TO_PIN(3, 7), /* D4 */
                        .default_trigger = "heartbeat",
             },
\left\{ \begin{array}{ccc} 1 & 0 & 0 \\ 0 & 0 & 0 \\ 0 & 0 & 0 \\ 0 & 0 & 0 \\ 0 & 0 & 0 \\ 0 & 0 & 0 \\ 0 & 0 & 0 \\ 0 & 0 & 0 \\ 0 & 0 & 0 \\ 0 & 0 & 0 \\ 0 & 0 & 0 \\ 0 & 0 & 0 \\ 0 & 0 & 0 \\ 0 & 0 & 0 & 0 \\ 0 & 0 & 0 & 0 \\ 0 & 0 & 0 & 0 \\ 0 & 0 & 0 & 0 & 0 \\ 0 & 0 & 0 & 0 & 0 \\ 0 & 0 & 0 & 0 & 0 \\ 0 & 0 & 0 & 0.name = "am335x:EVM_SK:heartbeat2",
                        .gpio = GPIO_TO_PIN(3, 8), \frac{\pi}{100} + D4 \frac{\pi}{100}default\_trigger = "heartbeat", },
};
```
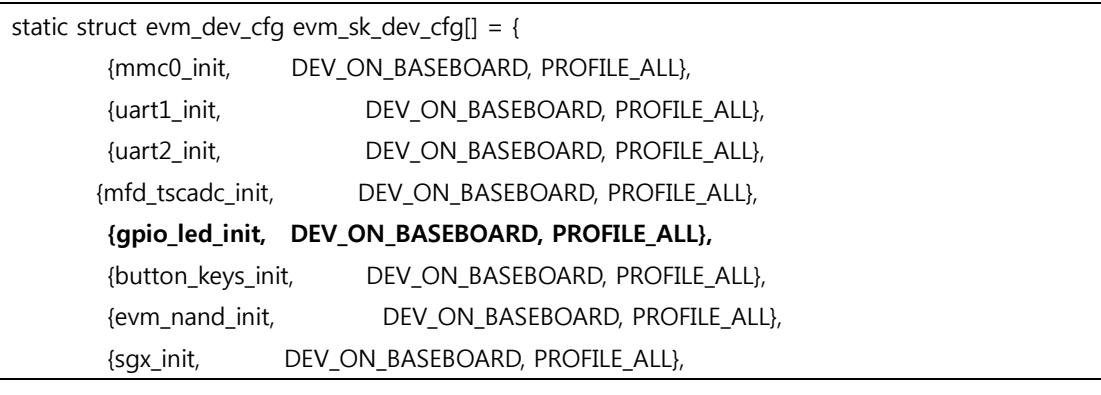

```
 {mcasp1_init, DEV_ON_BASEBOARD, (PROFILE_ALL)},//crazyboys 20151109
 {i2c1_init, DEV_ON_BASEBOARD, PROFILE_ALL},//crazyboys 20151109
 {NULL, 0, 0},
```
};

커널 configuration CONFIG\_NEW\_LEDS=y CONFIG\_LEDS\_CLASS=y CONFIG\_LEDS\_GPIO=y CONFIG\_LEDS\_TRIGGER\_TIMER=y CONFIG\_LEDS\_TRIGGER\_HEARTBEAT=y CONFIG\_LEDS\_TRIGGERS=y CONFIG\_LEDS\_TRIGGER\_GPIO=y

## <span id="page-4-0"></span>2. 실행 결과

LED가 깜박이는 것을 볼수 있습니다. [https://www.youtube.com/watch?v=\\_vzuFnKfpQI](https://www.youtube.com/watch?v=_vzuFnKfpQI)

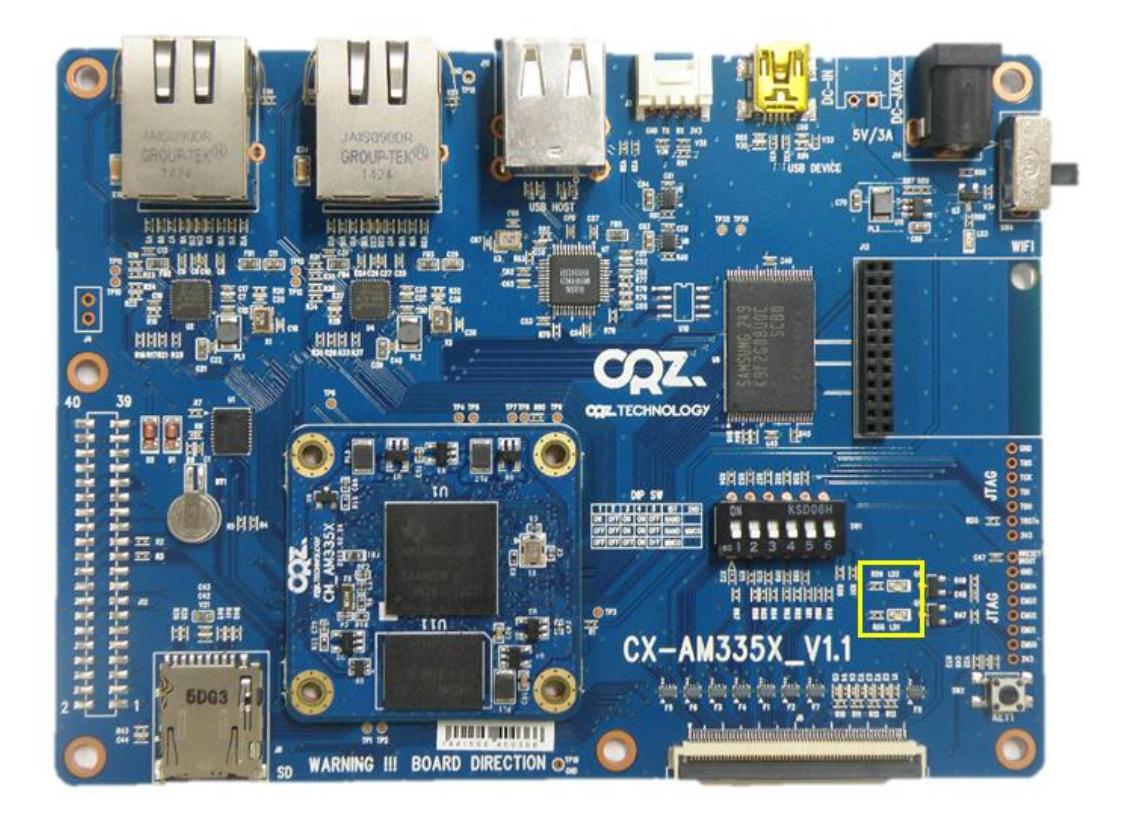